SAP ABAP table FMKU S HEADER {FM - Kernel Utilities- Header structure}

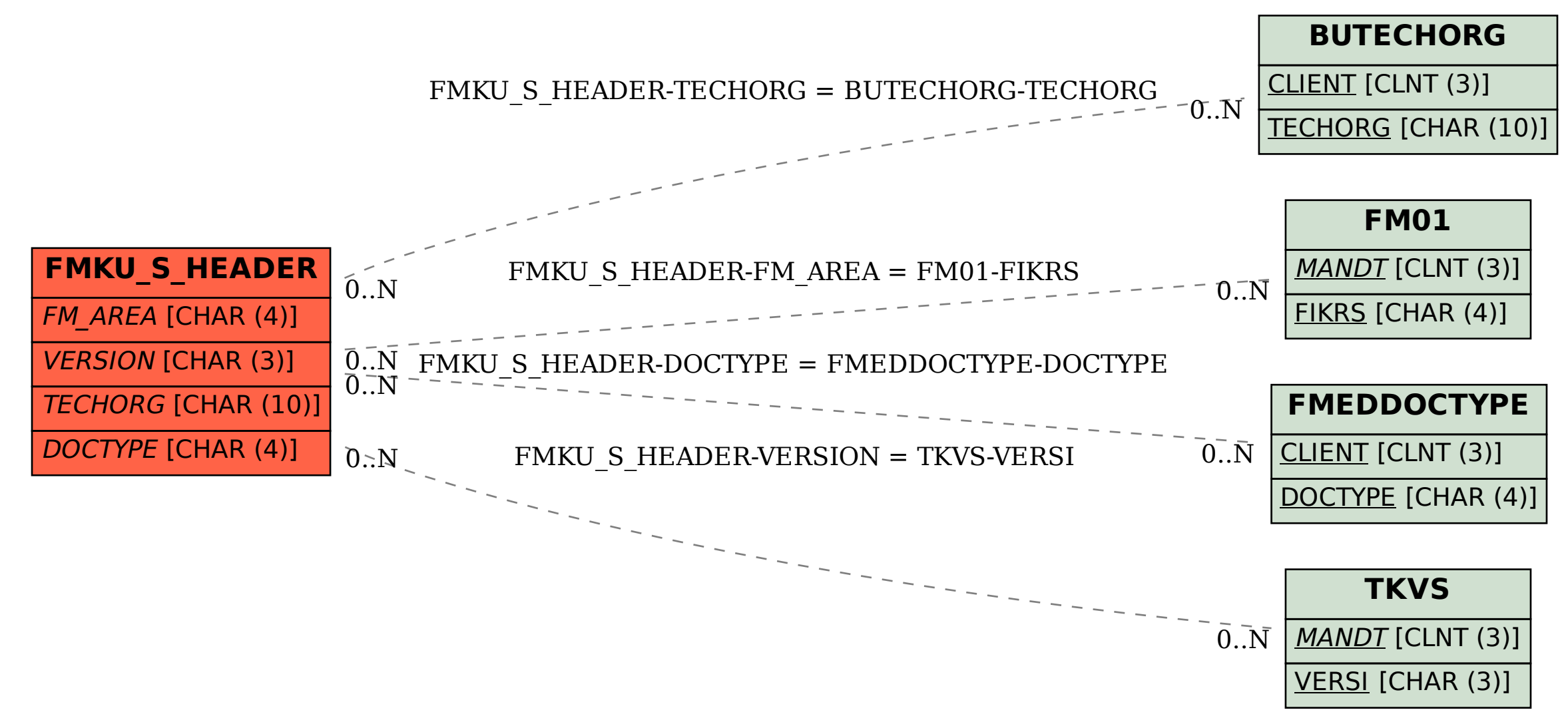